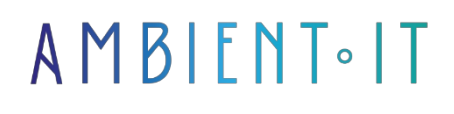

Updated 03/15/2024

[Sign up](https://www.ambient-it.net/formation/midjourney/)

# Midjourney training: Create your images with AI

2 days (14 hours)

### PRESENTATION

The Midjourney training course will enable you to master this revolutionary AI tool. Midjourney is a program that allows you to generate iamges from instructions given in natural language. It works in a similar way to OpenAI's DALL.E.

With our [Midjourney](https://www.midjourney.com/home) training course, you'll be able to take full advantage of the features of this intelligent assistant, enabling you to create high-quality images to suit your specific needs.

This training course will teach you in detail how Midjourney works, as well as the best practices for writing effective prompts. We'll also look at the financial, legal and ethical issues involved in using generative AI, to ensure that you use this powerful tool responsibly.

During this course, we'll be using the [latest version of Midjourney,](https://docs.midjourney.com/docs/model-versions) and you'll learn how to fully exploit the platform's advanced features.

# **OBJECTIVES**

- Understand the fundamental concepts of Midjourney and how it differs from other AI tools
- Learn to create images using specific prompts and conditions with **Midjourney**
- Master Midjourney's advanced settings and options to customize image generation
- Explore advanced techniques such as matrixing, image merging and image enhancement through retouching and AI upscaling

# TARGET AUDIENCE

### **Prerequisites**

- Midjourney subscription
- Download Discord and create an account

# OUR MIDJOURNEY TRAINING PROGRAM

#### Introduction and set-up

- What is Midjourney?
- Difference between OpenAI, Midjourney, ChatGPT, and other AI tools
- How does Midjourney work?
- Discover Midjourney's Discord server
	- The /imagine command
		- Midiourney's limits
- Safety precautions
- The different Midjourney subscriptions
- When should **Midjourney** be used?
- Ethical, legal and legal issues of generative AI

#### USING DISCORD

- Interface
- Interacting with the Bot
- Private messages
- Reactions
- Using Midjourney on a personal server

#### BASICS OF IMAGE CREATION WITH MIDJOURNEY

- Prompt
	- Write a prompt
	- How to build a good prompt
	- Online tools and services to assist you in your prompts
- Rights of use, rules to respect, copyright of generated images
- [PRACTICE] Creating an image with a prompt and specific conditions
- Complete structure of a Midjourney prompt

#### IMAGE ENHANCEMENT

- Upscaling
- Variations
- Vary Region
- Zoom
- Pan

#### SETTINGS AND OPTIONS

- Midjourney parameters
	- Aspect Ratios
	- Chaos
	- No
	- Quality
	- Repeat
	- Seeds
	- Stop
	- Style
	- Stylize
	- Tile
	- Version
	- Video
	- Weird
- Controls
	- Blend ● Describe
	- User Info
	- Settings and Presets
	- Show Job
	- Shorten

#### ADVANCED PROMPTING

- Working with existing images
	- Blend
	- Image previews
	- Describe
- Advanced prompting features
	- Multi Prompts
	- Remix
	- Permutation Prompts
	- Remaster
	- Repeat
	- Seeds
	- Stop

#### TO FIND OUT MORE

- Tile
- Video
- The web application

# Companies concerned

This course is aimed at both individuals and companies, large or small, wishing to train their teams in a new advanced computer technology, or to acquire specific business knowledge or modern methods.

### Positioning on entry to training

Positioning at the start of training complies with Qualiopi quality criteria. As soon as registration is finalized, the learner receives a self-assessment questionnaire enabling us to assess his or her estimated level of proficiency in different types of technology, as well as his or her expectations and personal objectives with regard to the training to come, within the limits imposed by the selected format. This questionnaire also enables us to anticipate any connection or security difficulties within the company (intra-company or virtual classroom) which could be problematic for the follow-up and smooth running of the training session.

### Teaching methods

Practical course: 60% Practical, 40% Theory. Training material distributed in digital format to all participants.

# **Organization**

The course alternates theoretical input from the trainer, supported by examples, with brainstorming sessions and group work.

# Validation

At the end of the session, a multiple-choice questionnaire verifies the correct acquisition of skills.

# Sanction

A certificate will be issued to each trainee who completes the course.

[Training Program Web page](https://www.ambient-it.net/formation/midjourney/) - Appendix 1 - Training sheet